**电脑上如何弄炒股软件? gupiaozhishiba.com**

**电脑端如何炒股-电脑上如何弄炒股软件?-股识吧**

 $56$ 

 $\mathbf A$ 

 $\overline{40}$  50

## **电脑上如何弄炒股软件? gupiaozhishiba.com**

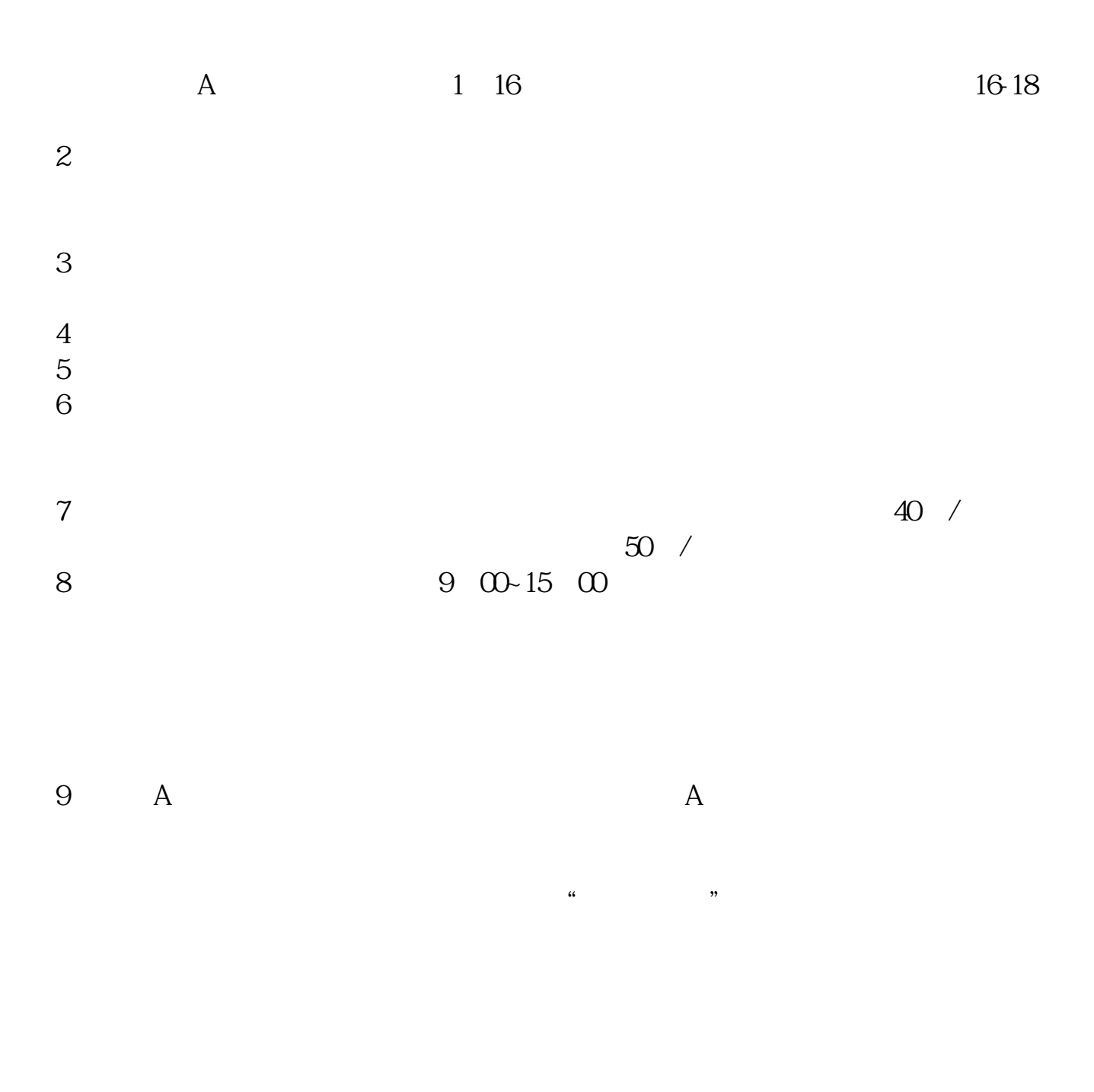

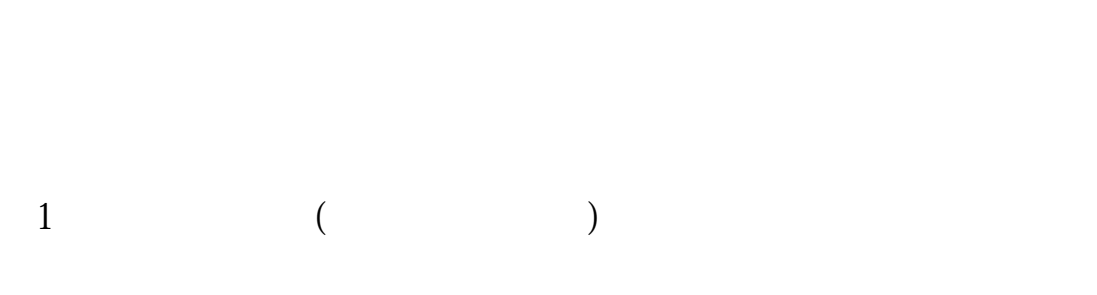

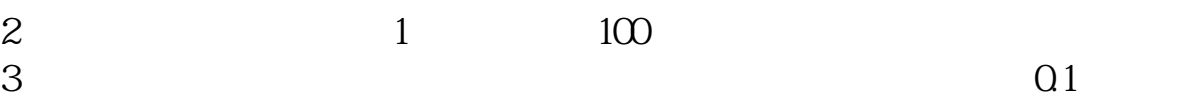

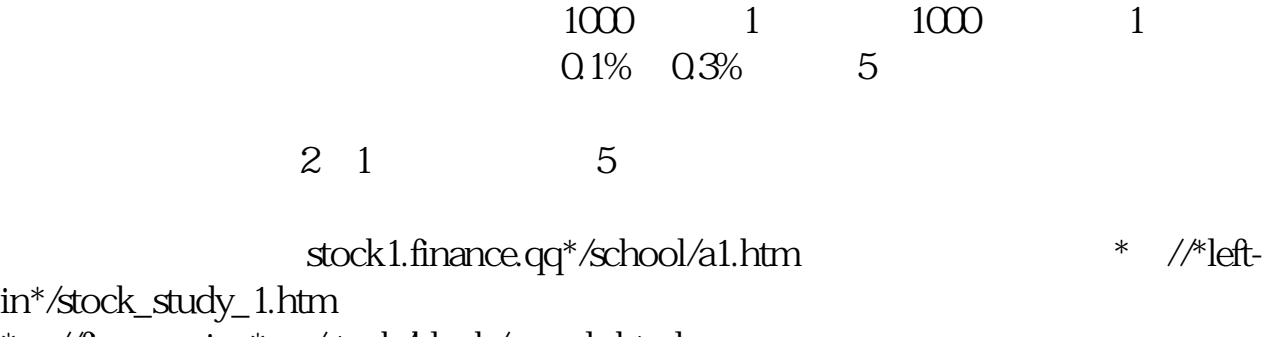

in\*/stock<br>\* //fina //finance.sina\*.cn/stock/blank/xgmgl.shtml

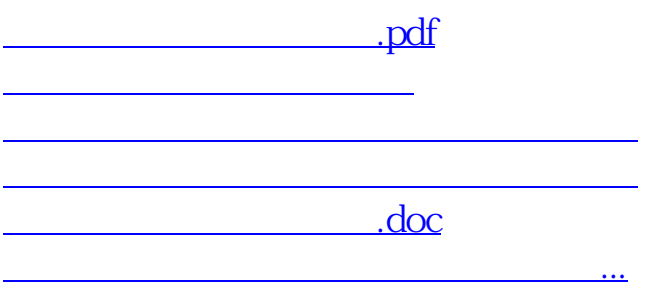

<https://www.gupiaozhishiba.com/subject/40983814.html>